## **ใบงานที่ 2**

## **จุดประสงค์การเรียนรู้**

- 1. ใช้งานอุปกรณ์ต่อพ่วงพื้นฐานได้
- 2. เชื่อมต่อและถอดอุปกรณ์ต่อพ่วงพื้นฐานได้
- 3. ใช้งานเมาส์คีย์บอร์ดได้อย่างคล่องแคล่ว
- 4. ดูแลรักษาอุปกรณ์ที่ใช้งาน
- **ตอนที่ 1** จงทดลองตามขั้นตอนต่อไปนี้
- 1. เปิดคอมพิวเตอร์

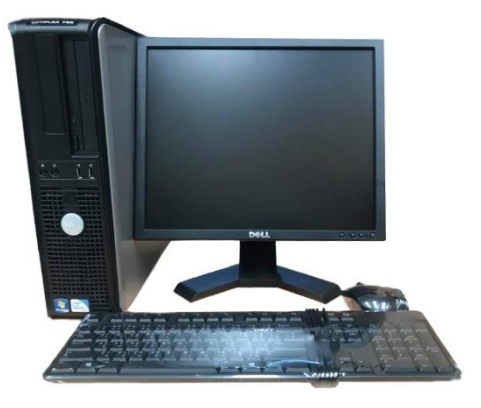

2. เชื่อมต่ออุปกรณ์เมาส์สังเกตที่หน้าจอแล้วบันทึกผล

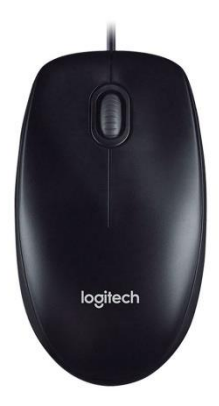

....................................................................................................................................................................................

บันทึกผลที่สังเกตได้ที่หน้าจอ

3. เชื่อมต่ออุปกรณ์คีย์บอร์ด สังเกตที่หน้าจอแล้วบันทึกผล

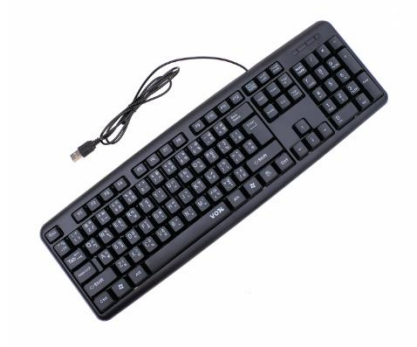

บันทึกผลที่สังเกตได้ที่หน้าจอ

....................................................................................................................................................................................

4. เชื่อมต่อแฟลชไดร์ฟ สังเกตที่หน้าจอแล้วบันทึกผล

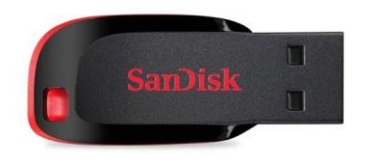

....................................................................................................................................................................................

บันทึกผลที่สังเกตได้ที่หน้าจอ

**ตอนที่ 2** เข้าเว็บไซต์[https://www.typingstudy.com](https://www.typingstudy.com/) จากนั้นบันทึกผลการทดสอบ

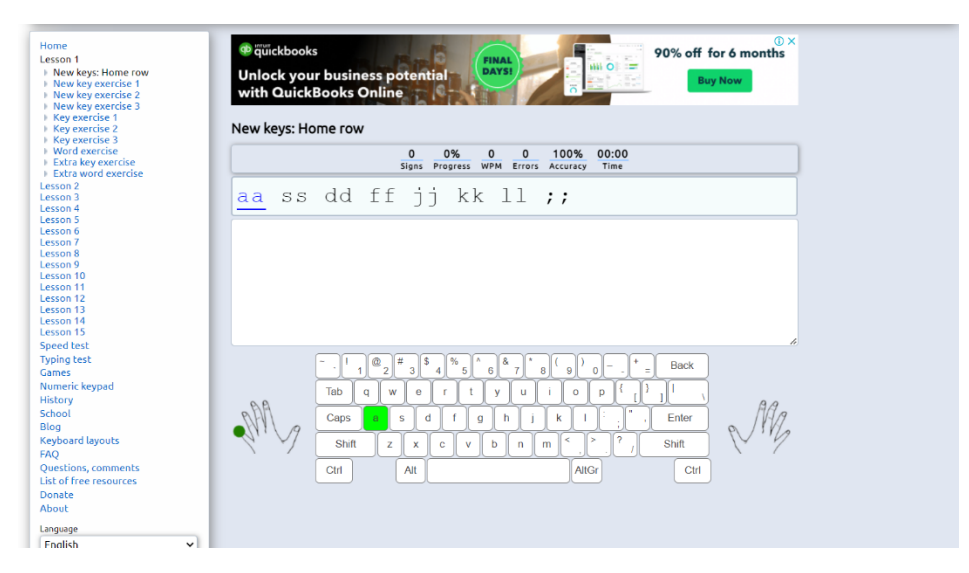

วิทยาลัยเทคนิคชลบุรี ครูผู้สอน เสาวนีย์ เปรมมิตร

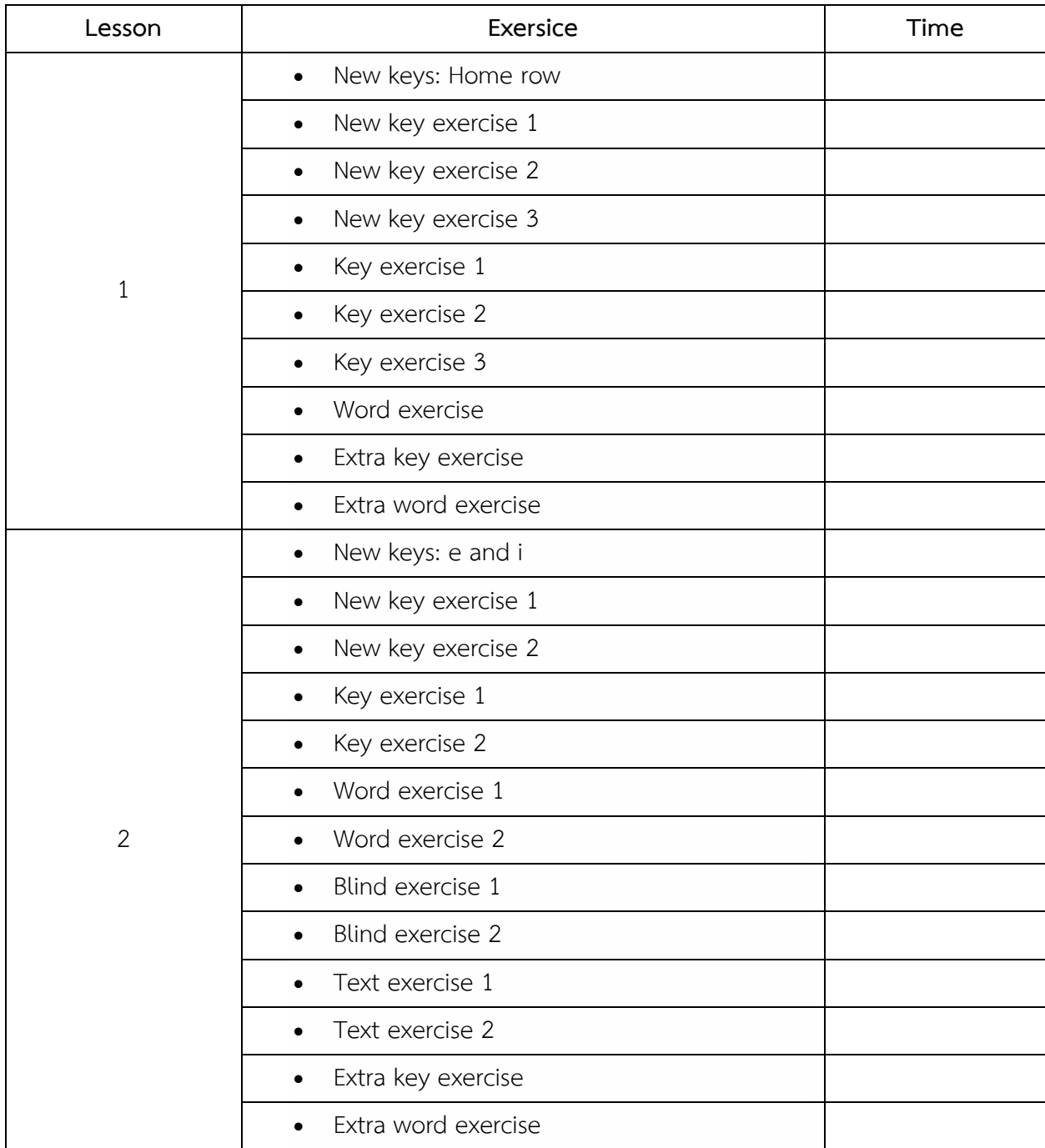

## **ตอนที่ 3** จงบอกวิธีทำความสะอาดและเก็บรักษาของอุปกรณ์ต่อพ่วงต่อไปนี้

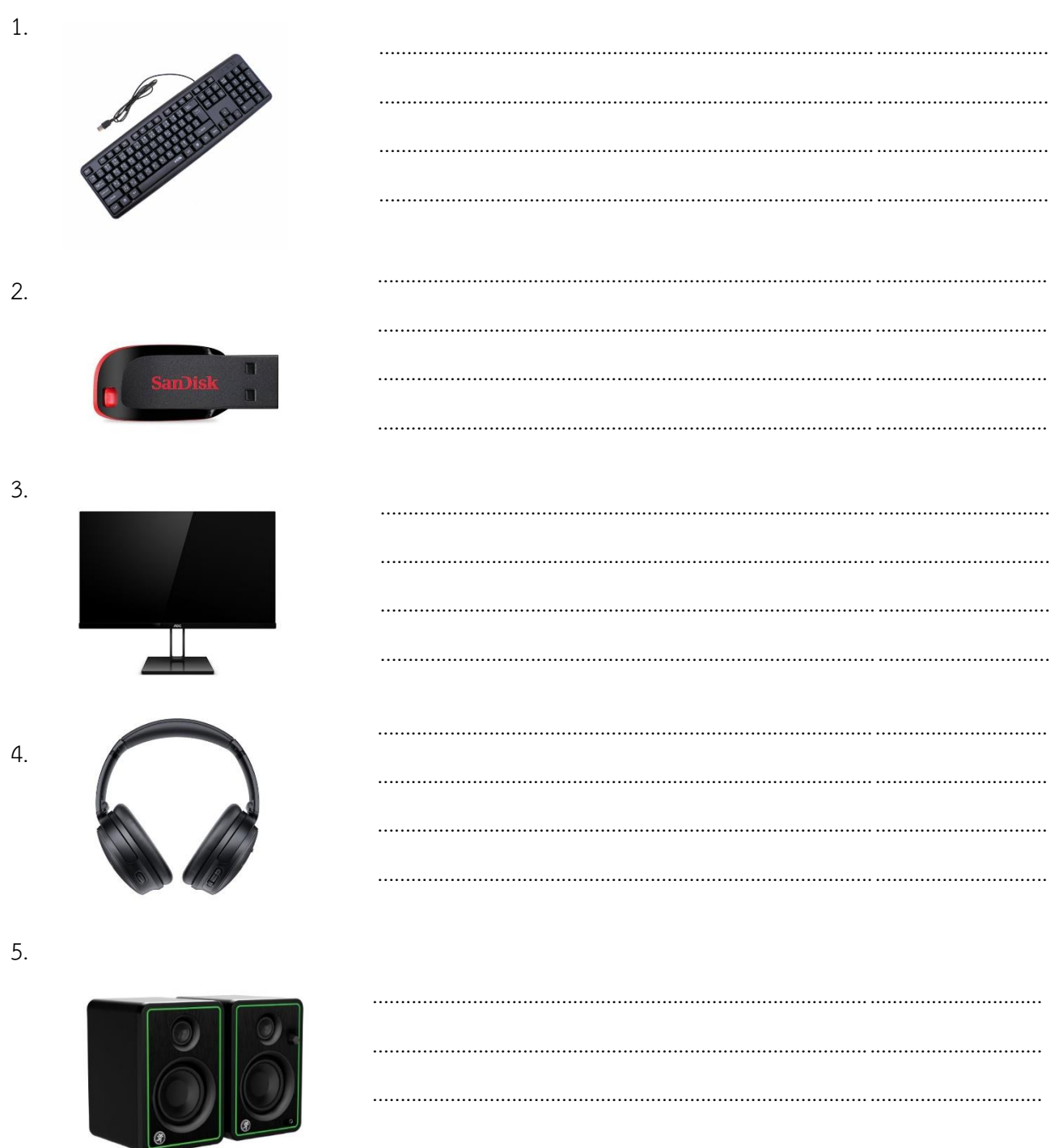